Learn how to give Firefox a tune up to restore performance and fix other issues:

## mzl.la/MnSTZB

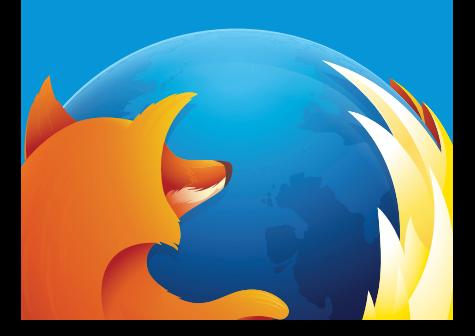

Learn how to give Firefox a tune up to restore performance and fix other issues:

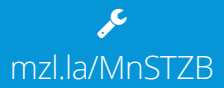

## Need help with Firefox?

## Visit Mozilla Support: support.mozilla.org ℐ

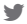

Tweet at our Army of Awesome: @firefox